## CREATING ACCESSIBLE EXCEL DOCUMENTS

*A list of "Do and Don't" when creating Excel documents. This is not an exhaustive list, but the most common mistakes that create barriers.*

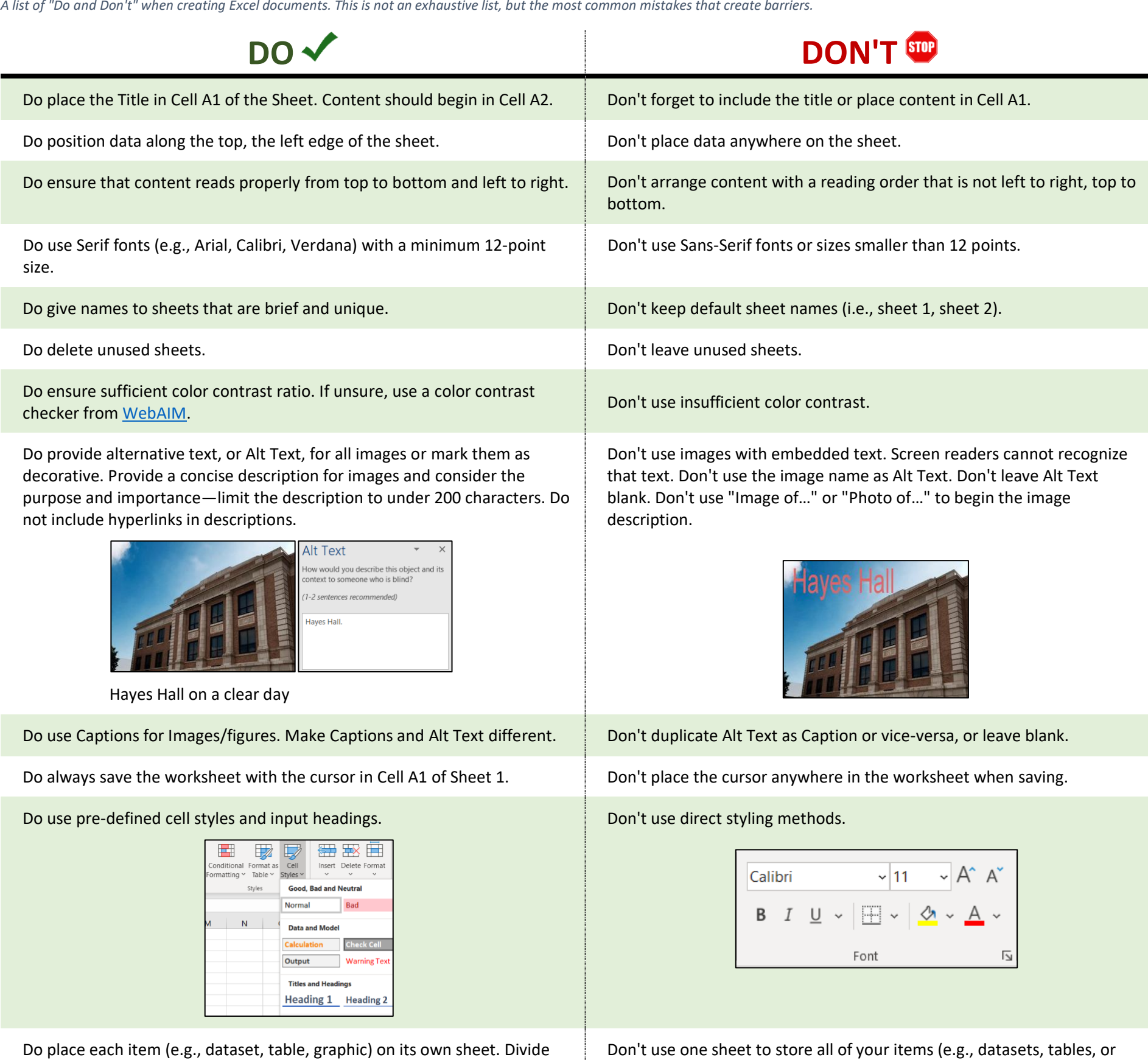

complex datasets into smaller, more manageable units on separate sheets.

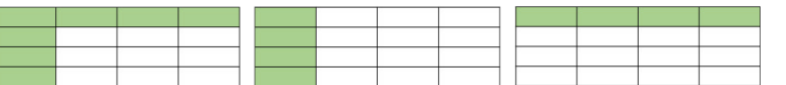

Avoid nested datasets and tables.

Don't use one sheet to store all of your items (e.g., datasets, tables, or graphics).

Do designate headers for datasets and tables. Do not the control of the pool temperature of the pool temperature of the pool temperature of the pool temperature of the pool temperature of the pool temperature of the pool t

Do use **Define Name** for Rows and Columns for datasets and tables (rightclick on table row > Define Name… in the pop-up menu). Give name and scope.

![](_page_0_Picture_208.jpeg)

For more details, visit https://www.csun.edu/sites/default/files/Accessible\_Excel\_Essentials\_Win.pdf